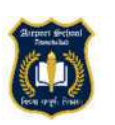

# Airport School, Ahmedabad **ACADEMIC SESSION 2024-25 SYLLABUS**

## **SUBJECT: ENGLISH CLASS-II**

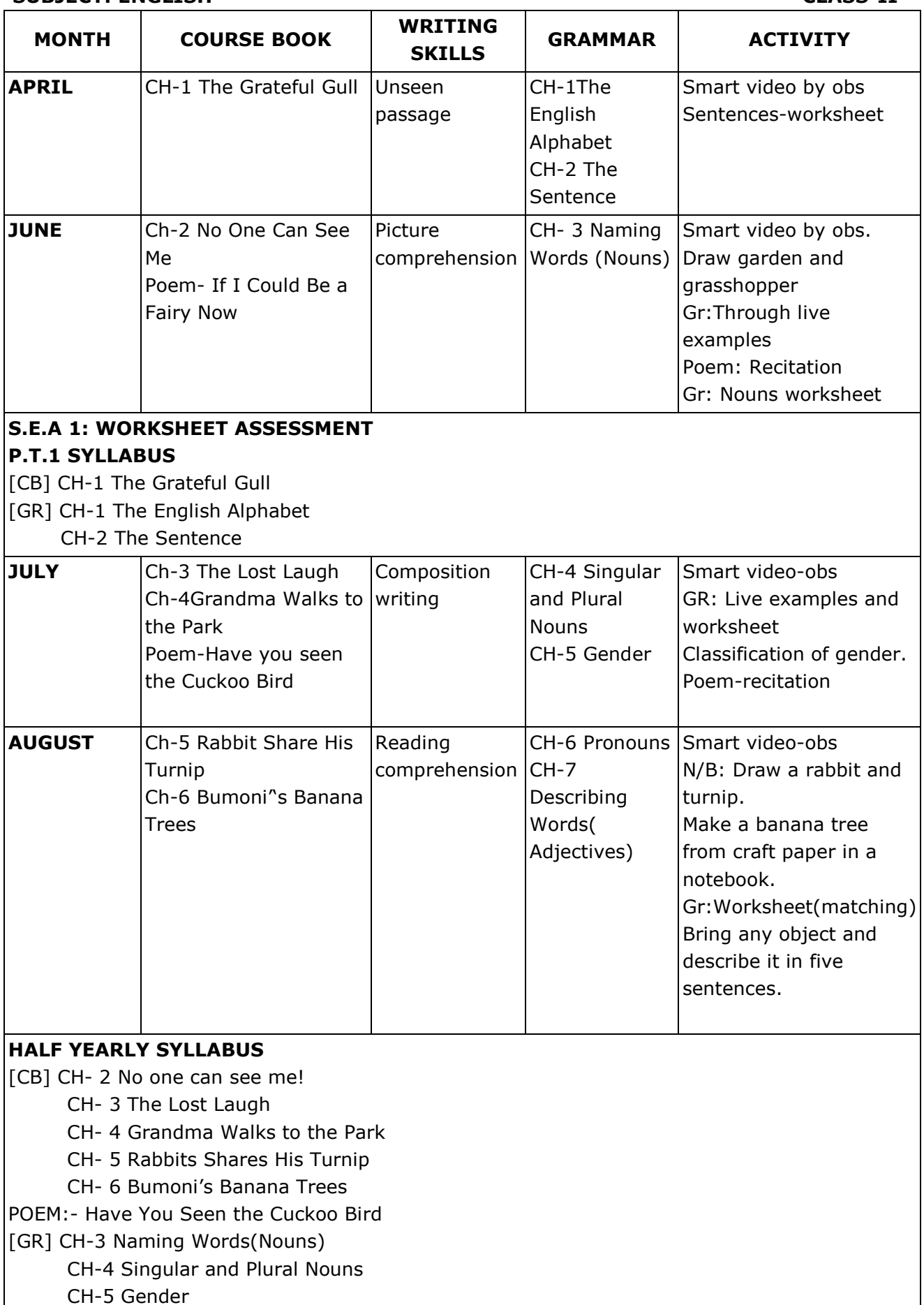

- 
- CH-6 Proonous
- CH-7 Describing Words (Adjectives)

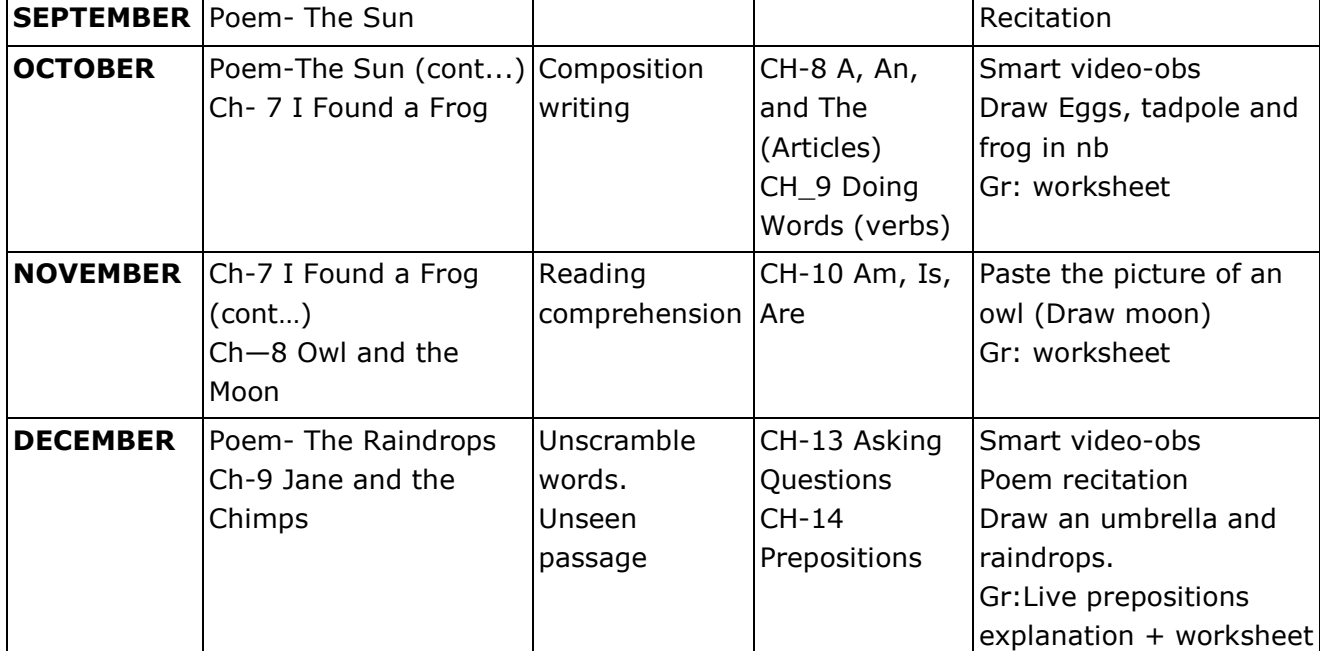

## **P.T.2 SYLLABUS**

[CB] CH-7 I Found a Frog

[GR] CH-8 A, An and The (Articles)

CH-9 Doing words (Verbs)

### **S.E.A - II ART INTEGRATION PROJECT**

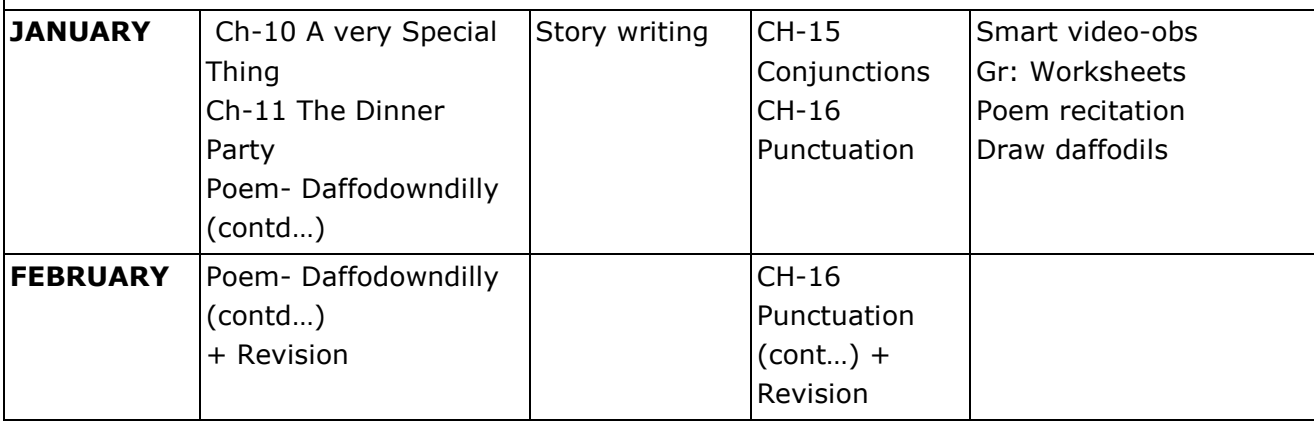

### **ANNUAL EXAM SYLLABUS**

[CB] CH-8 Owl and the Moon CH-9 Jane and the Chimps CH-10 A Very Special Thing CH-11 The Dinner Party POEM: - The Raindrops, Daffodowndilly [GR] CH-10 Am, Is, Are CH-13 Asking Questions

CH-14 Prepositions

CH-15 Conjunctions

CH-16 Punctuation

#### **SUBJECT: HINDI CLASS: II**

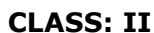

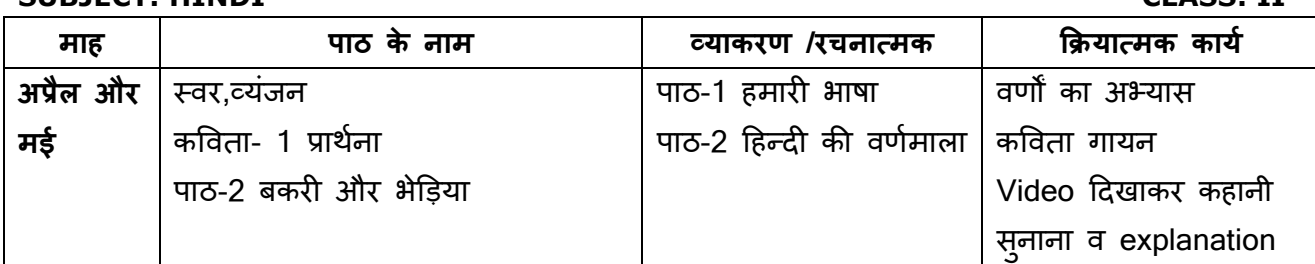

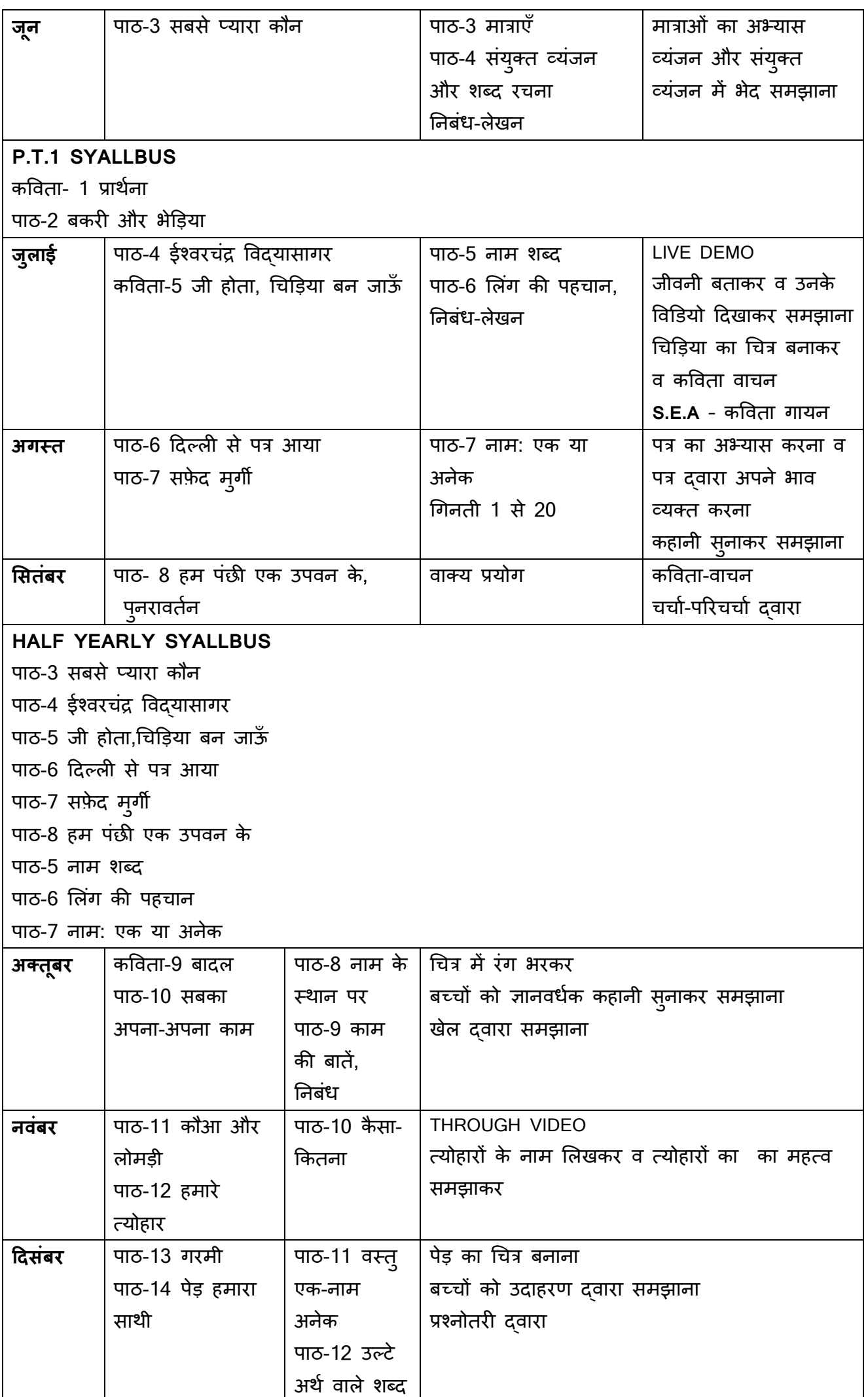

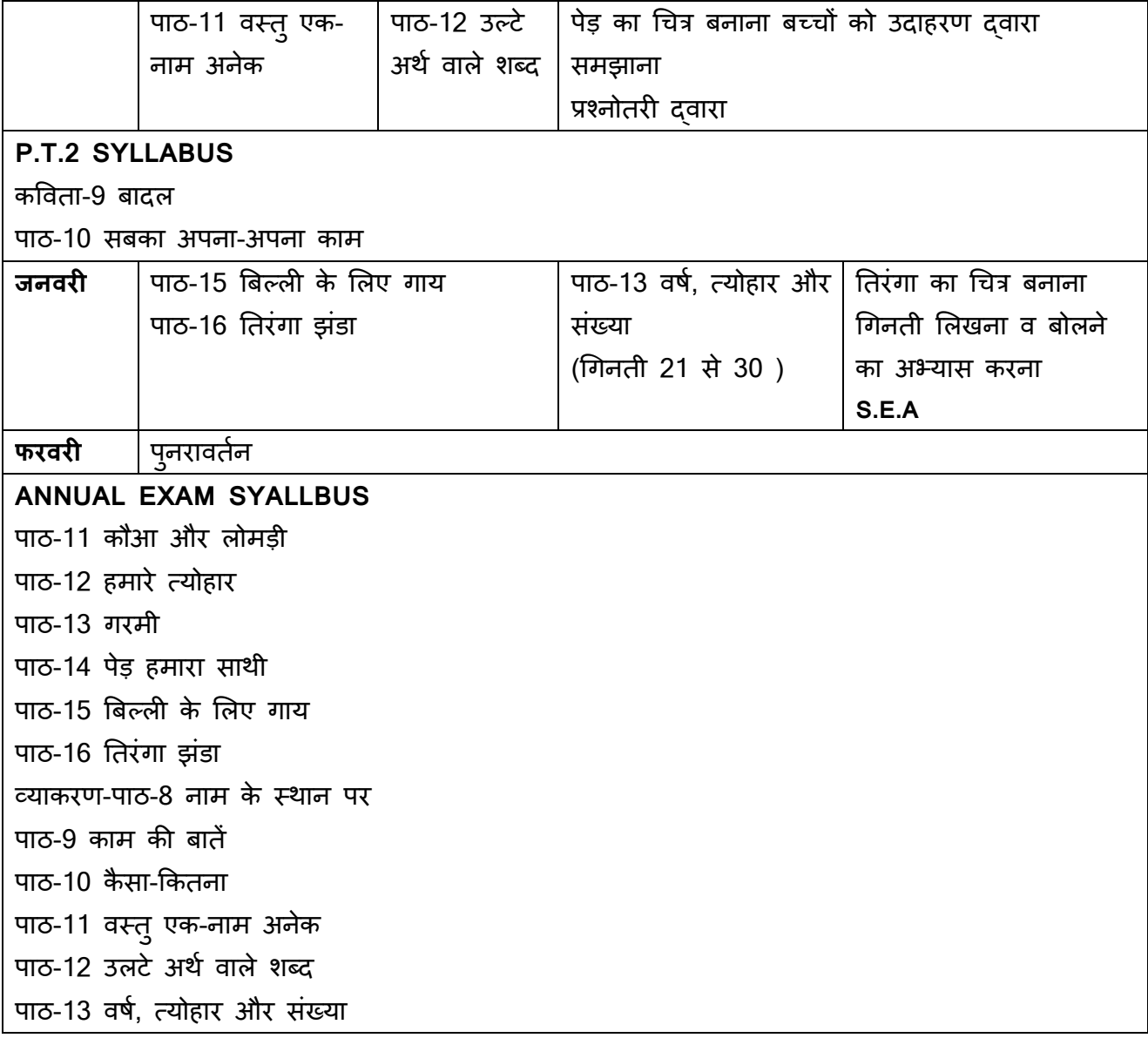

#### **SUBJECT: GUJARATI CLASS:II**

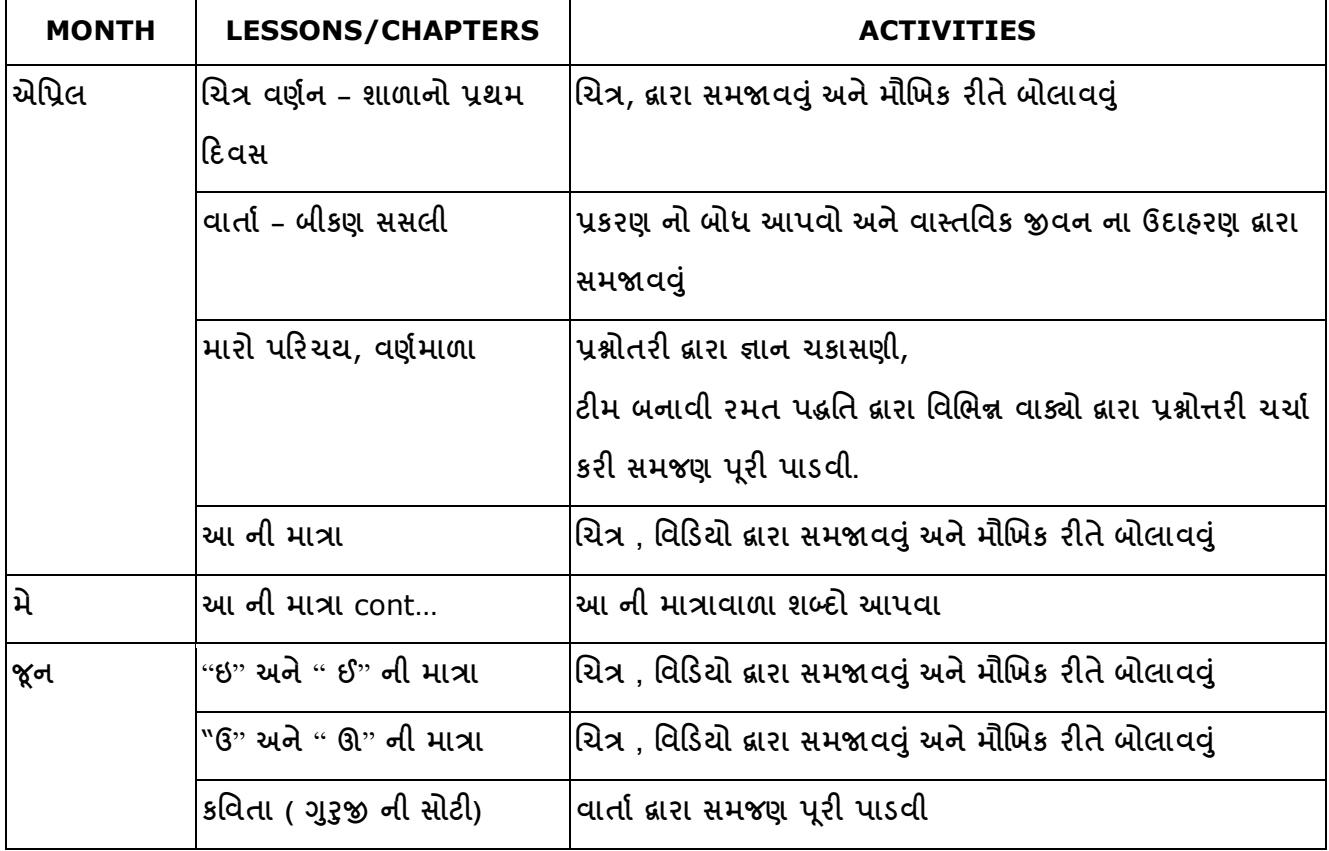

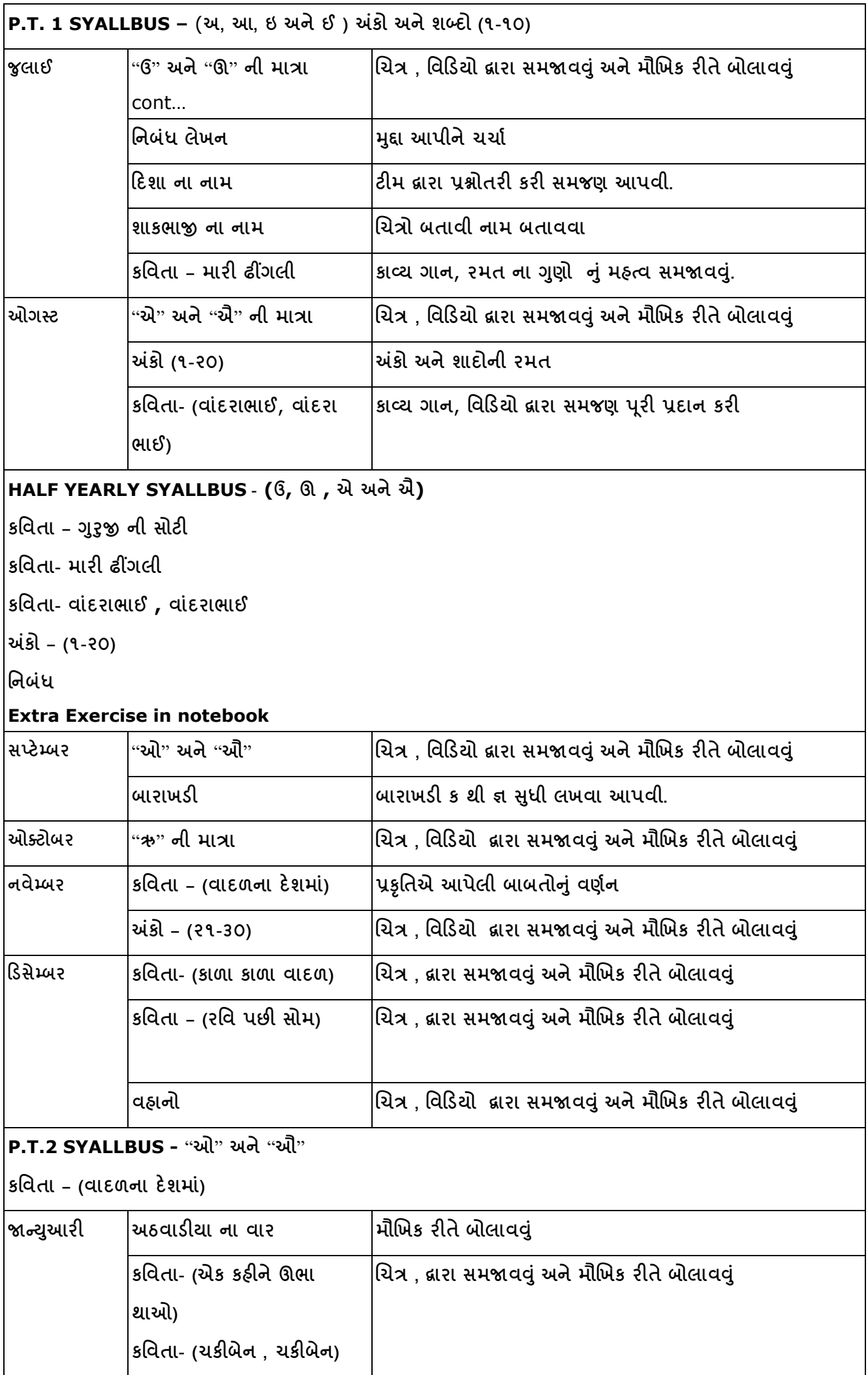

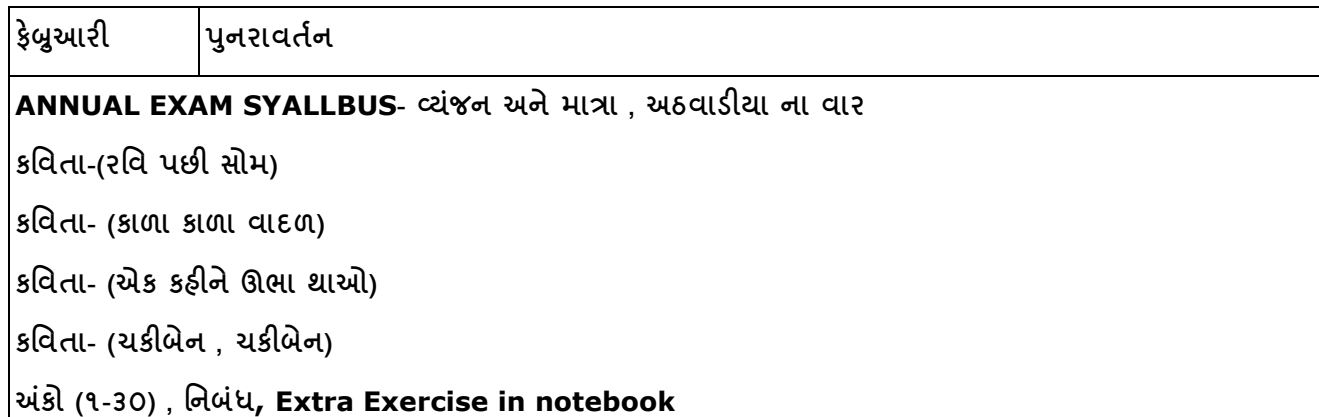

#### **SUBJECT: MATHEMATICS CLASS-II**

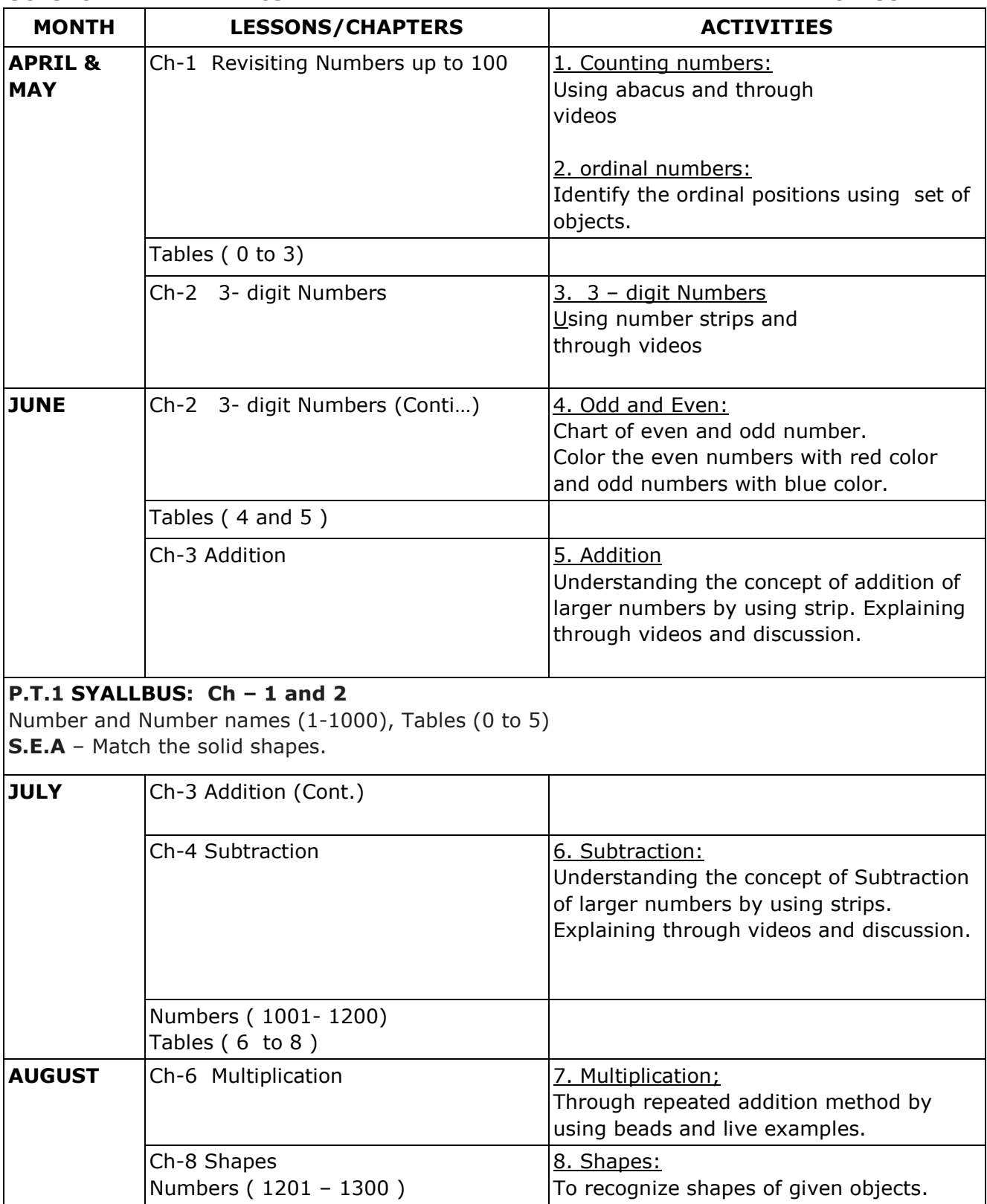

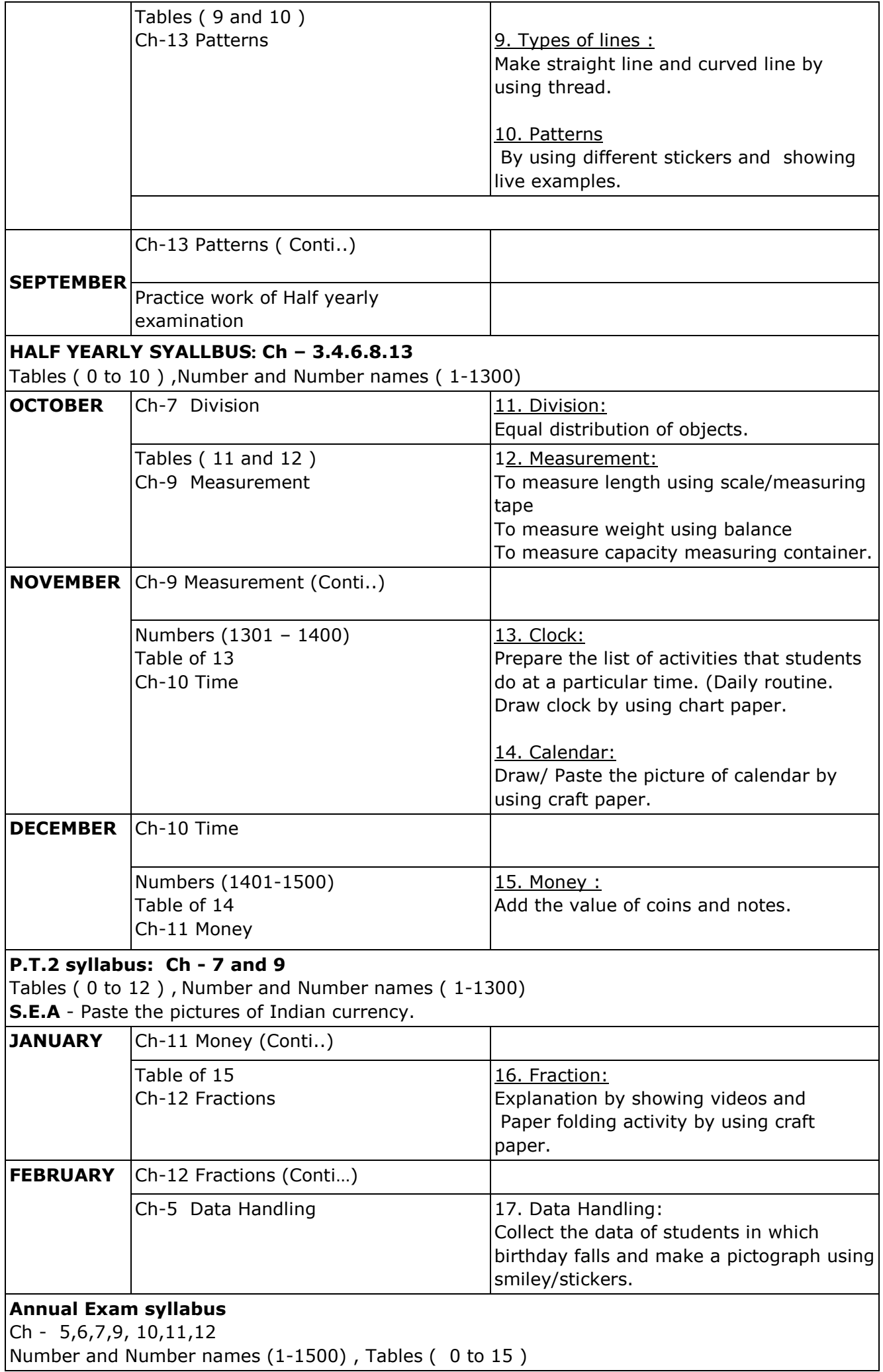

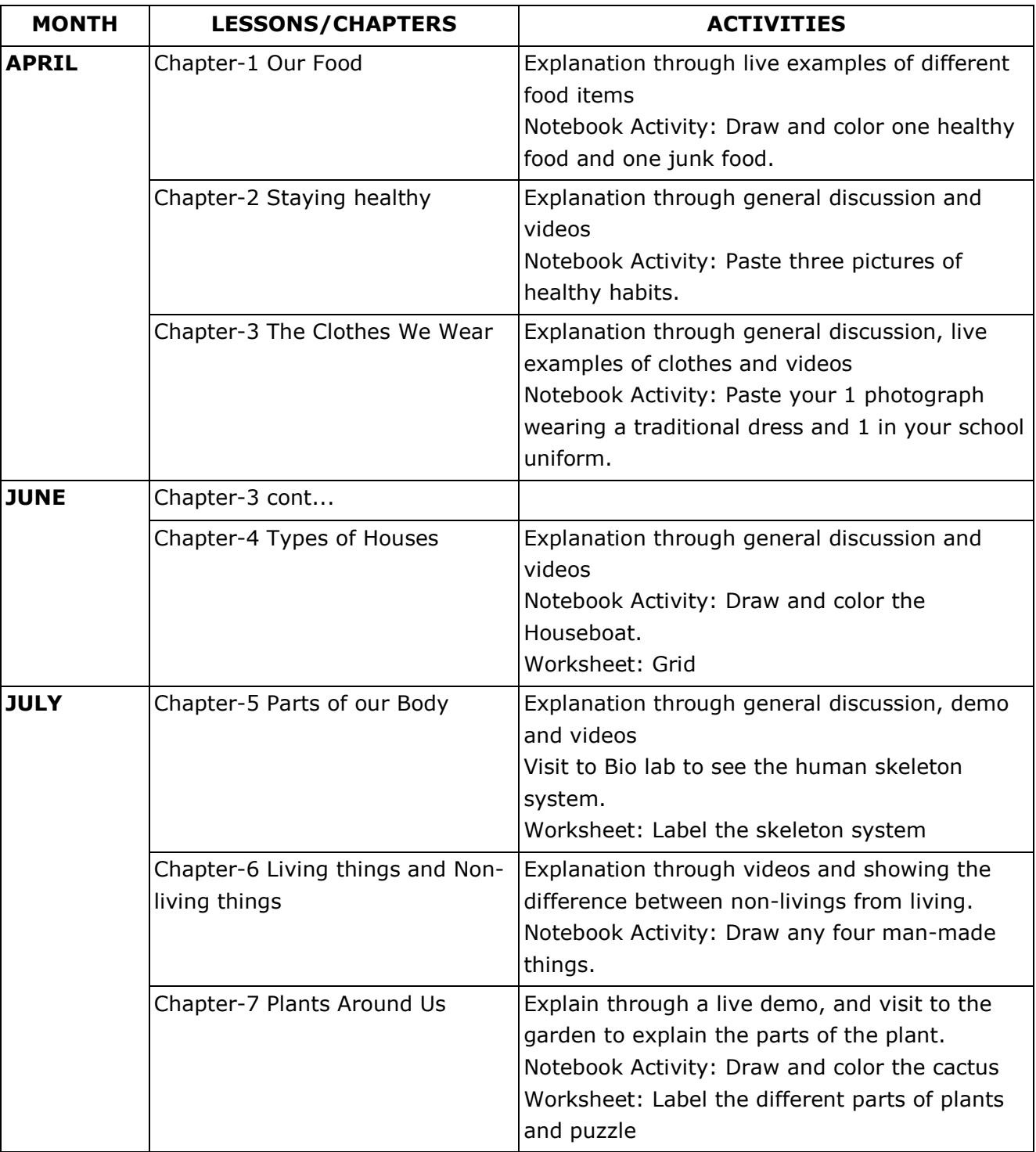

## **Periodic Test-I**

Chapter-1 Our Food

Chapter-3 The Clothes We Wear

**S.E.A** 1: Draw and color five natural things found in the environment./Art Integration

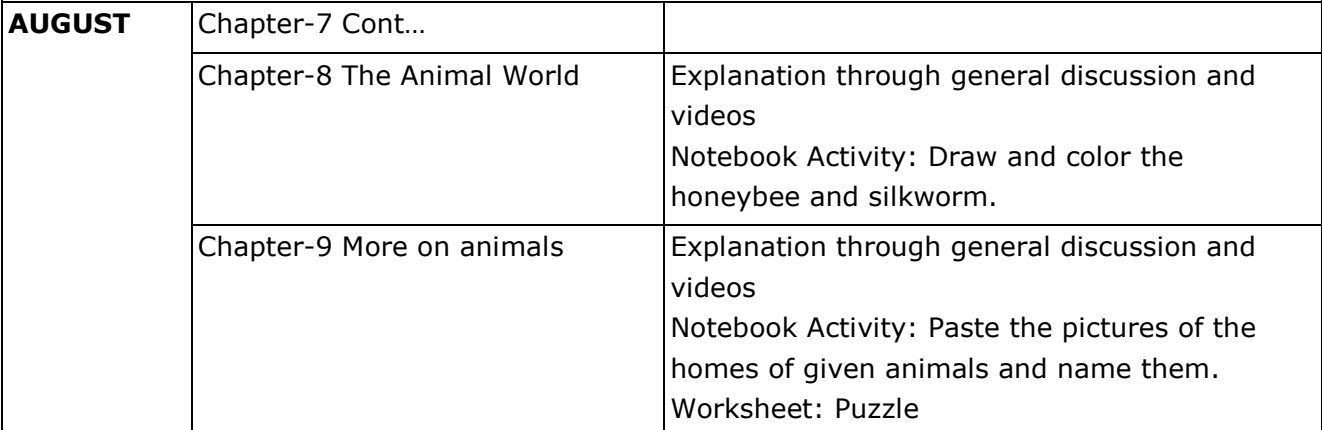

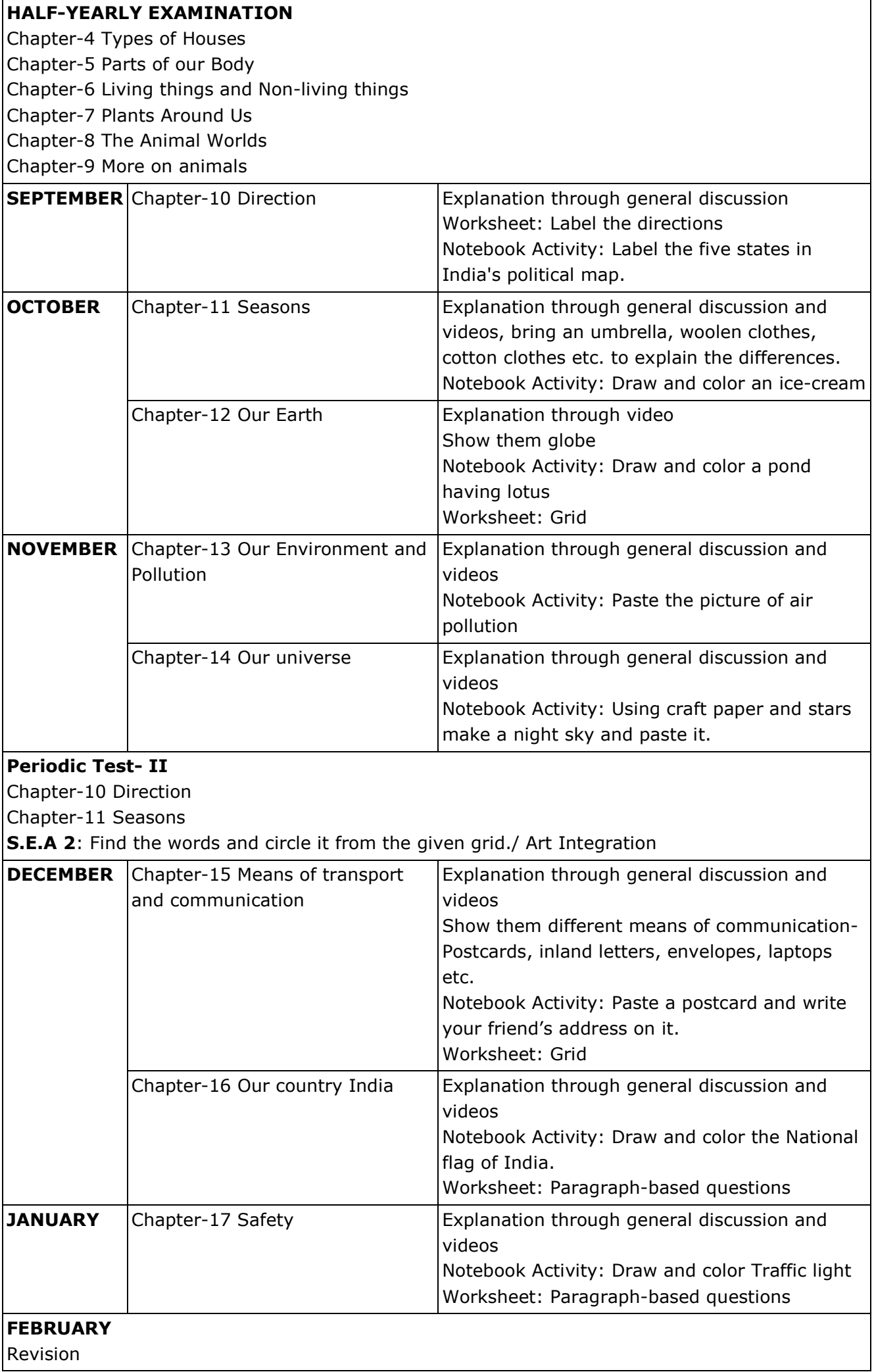

## **ANNUAL EXAMINATION**

Chapter-12 Our Earth Chapter-13 Our Environment and Pollution Chapter-14 Our universe Chapter-15 Means of transport and communication Chapter-16 Our country India Chapter-17 Safety

#### **SUBJECT: COMPUTER SCIENCE CLASS: II**

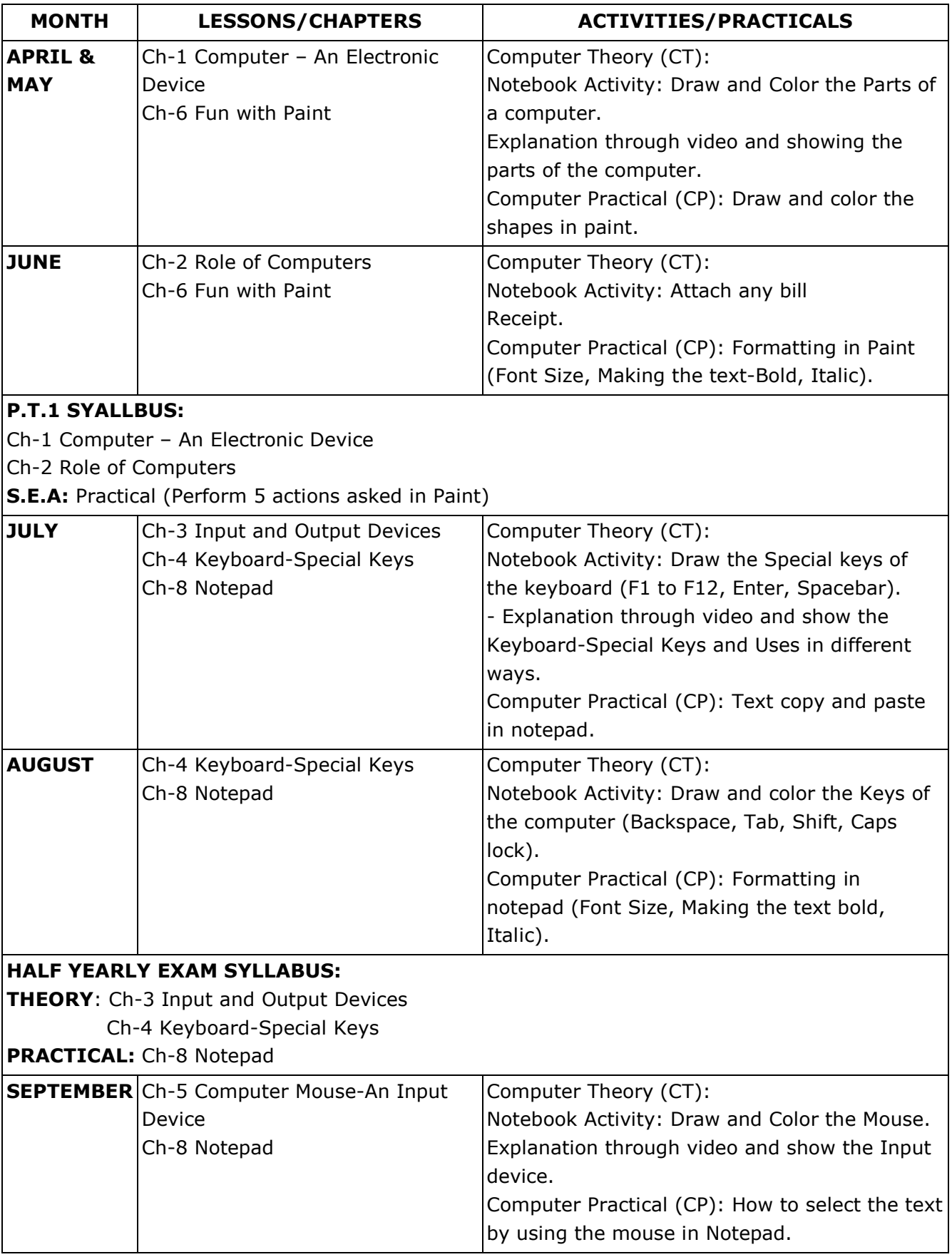

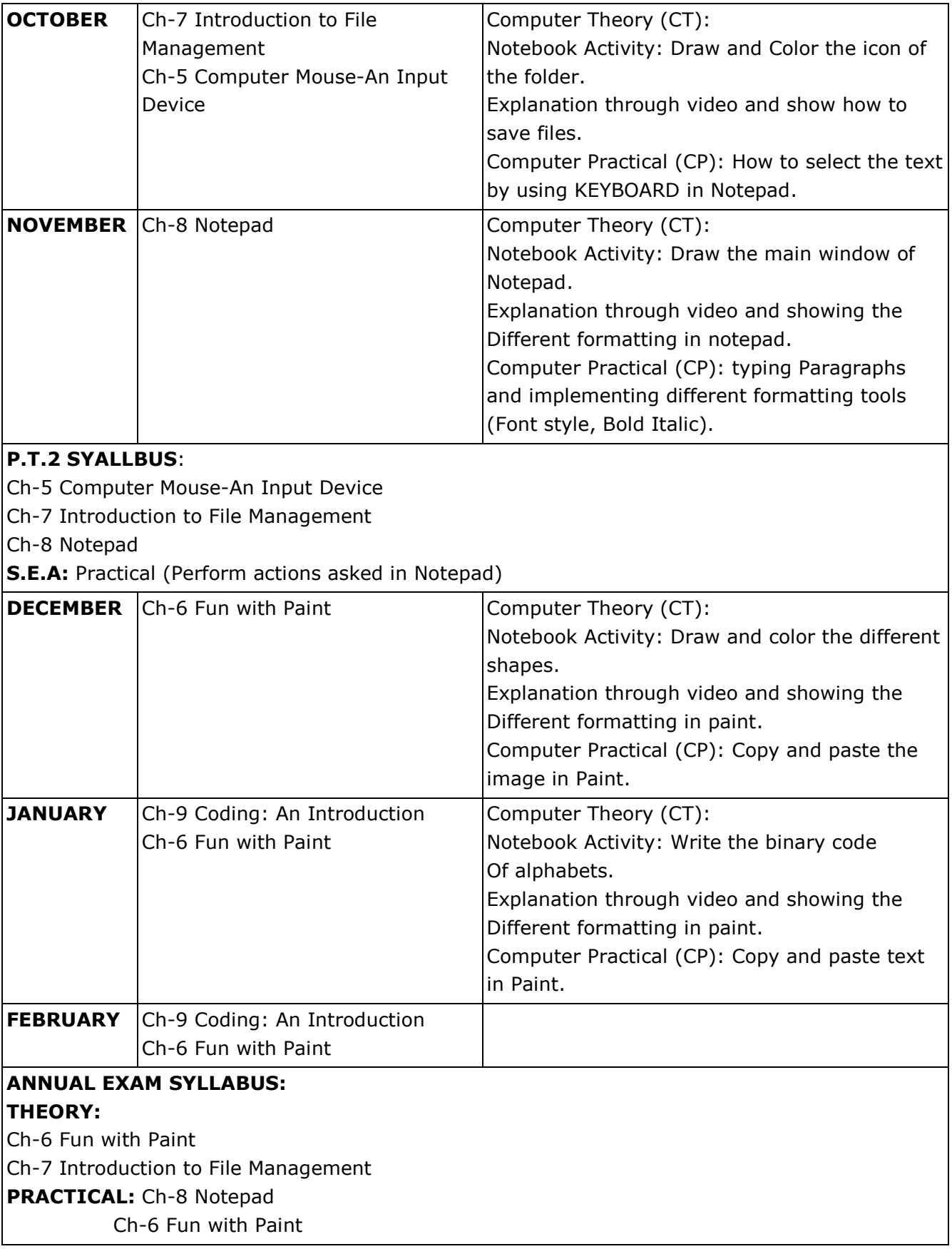